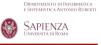

# Putting Services into Practice

Massimo Mecella
mecella@dis.uniroma1.it

with slides from Damiano Pozzi and Valerio Colaianni

## Outline (2)

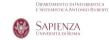

- Design and Use of a Lite Composition Tool (3 hours)
  - 1. Representing Service Behaviors in XML
  - 2.Practical Use
  - 3.Design Issues on Converting Composite Service Specifications into WS-BPEL and/or Java Orchestration Engine

Outline (1)

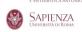

- Introduction to Web Service Technologies (3 hour)
  - 1.XML
  - 2.WSDL
  - 3 UDDI
  - 4.WS-BPEL (formerly BPEL4WS)
  - 5. How to Concretely Develop a Web Service
    - AXIS 2
    - JBOSS

Seminars in Software Engineering - June 2008

2

Casati et al. – chapter 4 -- 8

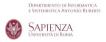

**Introduction to Web Services Technologies** 

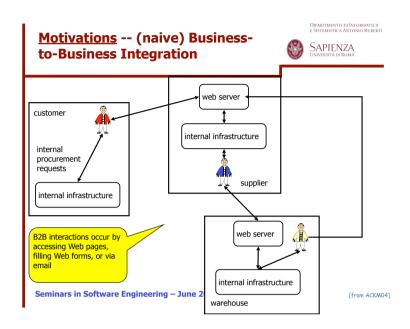

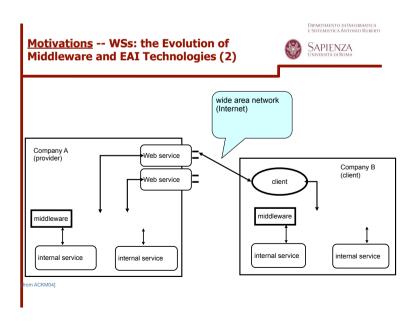

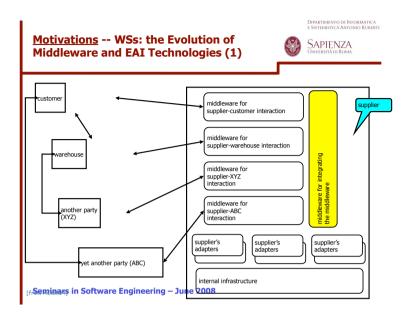

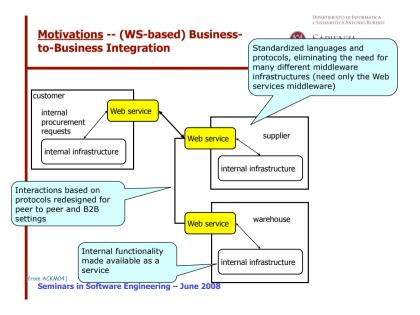

# <u>Motivations</u> -- When Web Services Should Be Applied?

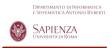

- When it is no possible to easily manage deployment so that all requesters and providers are upgraded at once
- When components of the distributed system run on different platforms and vendor products
- When an existing application needs to be exposed over a network for use by unknown requesters
  - » Web Services Architecture, W3C Working Group Note, 11 Feb. 2004, http://www.w3.org/ TR/ws-arch/

Seminars in Software Engineering - June 2008

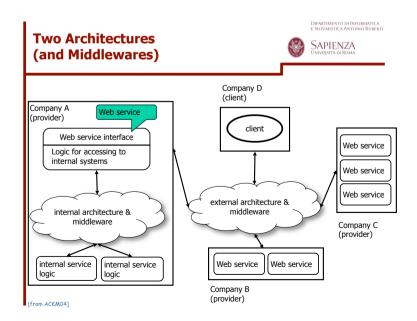

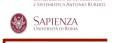

#### **OVERVIEW**

Seminars in Software Engineering - June 2008

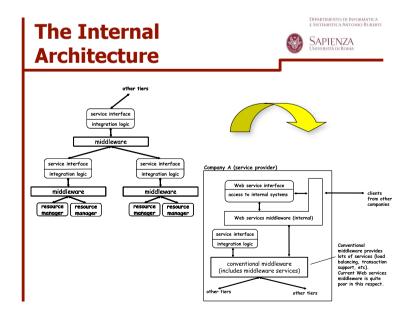

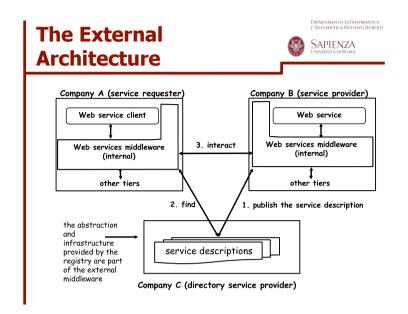

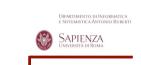

#### **XML BASICS**

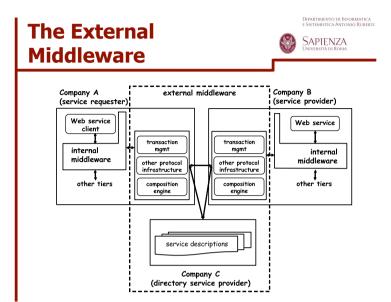

#### **Extensible Markup Language**

#### **Extensible Markup Language (XML):**

- Describes data objects called XML documents
- Is composed of markup language for structuring data
- Supports custom tags for definition, transmission, validation, and interpretation of data
- Conforms to Standard Generalized Markup Language (SGML)
- Has become a standard way to

#### A Simple XML Page: Example

17

19

#### The XML Declaration

XML documents must start with an XML declaration. The XML declaration:

 Looks like a processing instruction with the xml name. For example:

```
<?xml version="1.0" encoding="WINDOWS-1252"?>
<document-root>
...
</document-root>
```

- Must contain the version attribute
- May (optionally) include:
  - The encoding attribute
  - The standalone attribute
- Is optional in XML 1.0, but mandatory in XML 1.1

#### **XML Document Structure**

An XML document contains the following parts:

- 1. Prologue
- 2. Root element
- 3. Epilogue

```
<?xml version="1.0" encoding="WINDOWS-1252"?>
<!-- this is a comment -->
<employees>
...
</employees>

<?gifPlayer size="100,300" ?>

3
```

18

#### **Components of an XML Document**

XML documents comprise storage units containing:

- Parsed data, including the:
  - Markup (elements, attributes, and entities) used to describe the data they contain
  - Character data described by markup

 Unparsed data, such as textual or binary information (graphic and sound data), is left as entered.

```
<!!CDATA! ...unparsed data... 11>
```

#### **XML Elements**

- An XML element has:
  - A start tag, end tag, and optional data content
  - Case-sensitive tags (start and end tags must match)

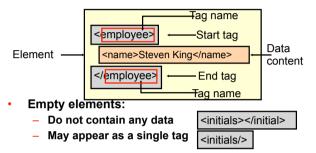

21

#### **XML Attributes**

An XML attribute is a name-value pair that:

Is specified in the start tag after the tag name

- Has a case-sensitive name
- Has a case-sensitive value that must be enclosed in matching single or double quotation marks
- Provides additional information about the XML document or XML elements

#### **Markup Rules for Elements**

- There is one root element, sometimes called the top-level or document element.
- All elements:
  - Must have matching start and end tags, or be a self-closing tag (that is, an empty element)
  - Can contain nested elements such that their tags do not overlap
  - Have case-sensitive tag names subject to naming conventions (that is, they must start with a letter, contain no spaces, and not start with the letters xm1)
  - May contain white space (spaces, tabs, new lines, and combinations of them) that is considered part of the element data content

22

#### **Using Elements Versus Attributes**

```
<?xml version="1.0"?>
                                      1 Elements
<employees>
 <employee>
   <id>100</id>
   <last name>King</last name>
   <salary>24000</salary>
 </employee>
<?xml version="1.0"?>
                                      2 Attributes
<employees>
 <employee id="100" last name="King"</pre>
           salary="24000">
   <job>President</job>
 </employee>
</employees>
```

#### **XML Entities**

#### An XML entity:

- Is a unit of data storage
- Is identified by a case-sensitive name
- Is used as replacement text (substitute) when referencing its name between an ampersand (&), and a semicolon (;)

<comment>Salaries must not be &lt; 1000</comment>

- Has predefined names for special XML characters:
  - &1t; for less than (<), and &gt; for greater than (>)
  - & for ampersand (&)
  - " for double quotation mark (")
  - ' for single quotation mark (')

#### **XML Comments**

#### XML comments:

- Start with <!--</li>
- End with -->
- May appear anywhere in the character data of a document, and before the root element
- Are not elements, and can occupy multiple lines
- May not appear inside a tag or another comment

```
<?xml version="1.0" encoding="WINDOWS-1252"?>
<!-- Comment: This document has information about employees in the company -->
<employees>
<name>Steven King</name>
</employees>
</employees>
```

25

#### A Well-Formed XML Document

#### **Every XML document must be well-formed, such that:**

- An XML document must have one root element
- An element must have matching start and end tag names, unless they are empty elements
- Elements can be nested, but cannot overlap
- All attribute values must be quoted
- Attribute names must be unique in the start tag of an element
- Comments and processing instructions do not appear inside tags
- The < or & special characters cannot appear in the character data of an element or attribute value

#### Comparing XML and HTML

#### XML

- Is a markup language for describing data
- Contains user-defined markup elements
- Is extensible
- Is displayed as a document list in a Web browser
- Conforms to rules for a well-formed document

#### HTML

- Is a markup language for formatting data in a Web browser
- Contains predefined markup tags
- Is not extensible
- Does not conform to well-formed document rules

#### **XML** Development

XML documents can be developed by using:

- A simple text editor, such as Notepad
- A specialized XML Editor, such as XMLSpy

29

31

#### Why Validate an XML Document

- Well-formed documents satisfy XML syntax rules, and not the business requirements of content and structure.
- Business rules often require validation of the content and structure of a document.
- XML documents must satisfy structural requirements imposed by the business model.
- A valid XML document can be reliably processed by XML applications.
- Validations can be performed by using a DTD or an

#### What Is a Document Type Definition?

#### A document type definition (DTD):

- Is the grammar for an XML document
- · Contains the definitions of
  - Elements
  - Attributes
  - Entities
  - Notations
- Contains specific instructions that the XML parser interprets to check the document validity
- May be stored in a separate file (external)
- May be included within the document (internal)

#### **General DTD Rules**

#### A DTD:

- Must provide a declaration for items used in an XML document, such as:
  - Elements
  - Attributes
  - Entities
- Is case-sensitive, but spacing and indentation are not significant
- May use XML comment syntax for documentation, but comments cannot appear inside declarations

30

#### The Contents of a DTD

A DTD contains declarations (that use the syntax shown) for:

Elements:

```
<!ELEMENT element-name content-model>
```

Attributes:

```
<!ATTLIST element-name attrib-name type default>
```

Entities:

```
<!ENTITY entity-name "replacement text">
```

Notations:

```
<!NOTATION notation_name SYSTEM "text">
```

33

#### Referencing the DTD

The XML document references the DTD:

After the XML declaration and before the root, by using:

```
<!DOCTYPE employees [ ... ]>
• Externally with the SYSTEM or PUBLIC keywords:
<!DOCTYPE employees SYSTEM "employees.dtd">
```

<!DOCTYPE employees PUBLIC "-//formal-public-ID">

Internally in the <!DOCTYPE root [...]> entry:

Note: Use the root element name after <! DOCTYPE.

#### **Simple DTD Declaration: Example**

Example of a simple DTD with element declarations:

```
<!ELEMENT employees (employee)>
<!ELEMENT employee (name)>
<!ELEMENT name (#PCDATA)>
```

A valid XML document based on the DTD:

Note: All child elements must be defined.

Element Declarations

Element declaration syntax:

<!ELEMENT element-name content-model>

Four kinds of content models:

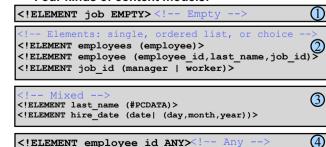

#### **Attribute Declarations**

The syntax for declaring an attribute is:

<!ATTLIST element-name attrib-name type default>

- Attribute declaration requires:
  - An element name
  - An attribute name
  - An attribute type, specified as:
     CDATA, enumerated, ENTITY, ENTITIES, ID, IDREF,
     IDREFS, NMTOKEN, NMTOKENS, and NOTATION
  - An attribute default, specified as:
     #IMPLIED, #REQUIRED, #FIXED, or a literal value
- Example:

```
<!ELEMENT employee (employee_id, last_name)>
<!ATTLIST employee manager id CDATA #IMPLIED>
```

37

39

#### **NOTATION Declaration and Attribute Type**

Declaring a NOTATION:

<!NOTATION notation name SYSTEM "text">

 The NOTATION attribute type represents a name of a NOTATION declared in the DTD:

#### **CDATA and Enumerated Attribute Types**

CDATA: For character data values

Enumerated: For a choice from a list of values

#### What Is an XML Namespace?

#### An XML namespace:

- Is identified by a case-sensitive Internationalized Resource Identifier (IRI) reference (URL or URN)
- Provides universally unique names for a collection of names (elements and attributes)

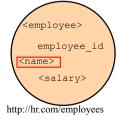

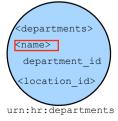

38

#### **Declaring XML Namespaces**

#### Declare an XML namespace:

- With the xmlns attribute in an element start tag:
  - Assigned an IRI (URL, URI, or URN) string value
  - Provided with an optional namespace prefix
- With a namespace prefix after xmlns: to form qualified element names:

```
<dept:department
xmlns:dept="urn:hr:department-ns">
...
</dept:department</pre>
```

Without a prefix to form a "default namespace":

```
<department xmlns="http://www.hr.com/departments">
...
</department>
```

41

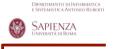

# WEB SERVICE INFRASTRUCTURE

#### **XML Namespace Prefixes**

#### A namespace prefix:

- May contain any XML character except a colon
- Can be declared multiple times as attributes of a single element, each with different names whose values can be the same or a different string
- Can be overridden in a child element by setting the value to a different string. For example:

42

#### A Minimalist Infrastructure for Web Service

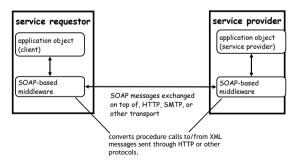

Seminars in Software Engineering – June 2008

#### From Interfaces to Stub/Skeleton

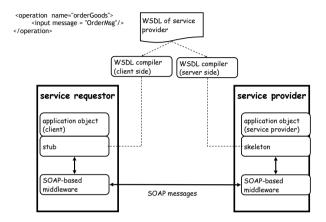

#### Registry

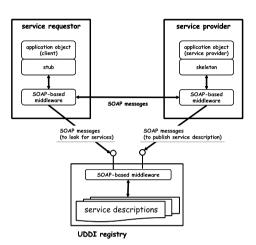

#### **SOAP (1)**

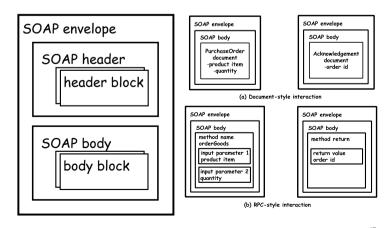

#### **SOAP (2)**

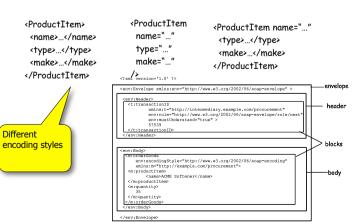

47

45

46

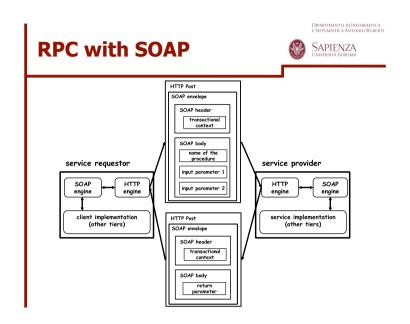

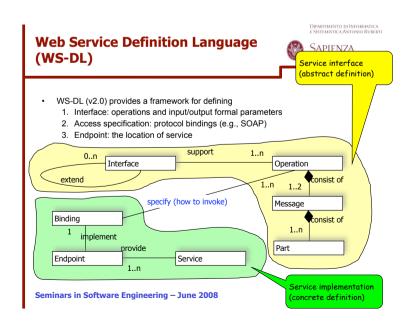

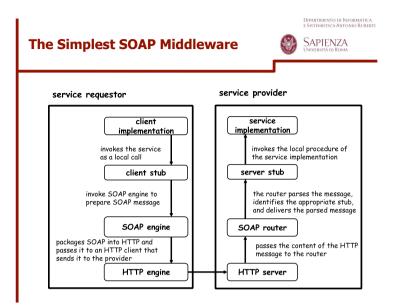

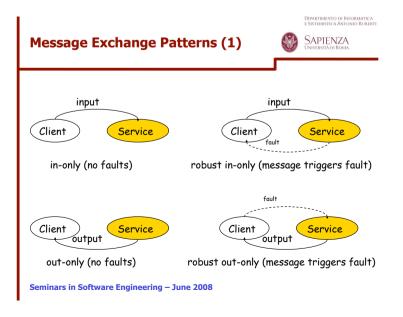

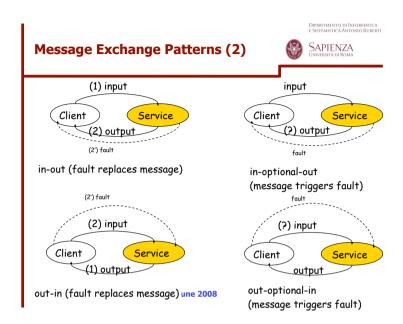

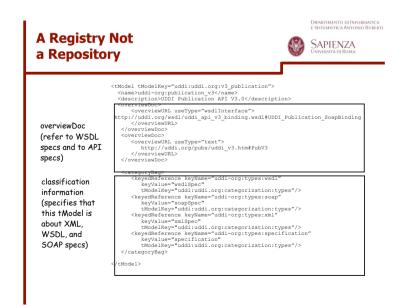

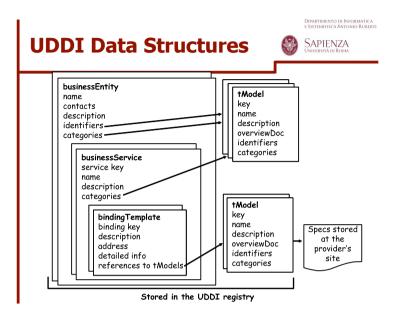

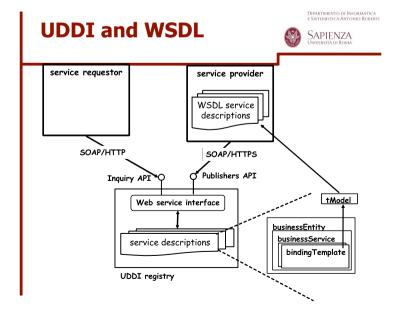

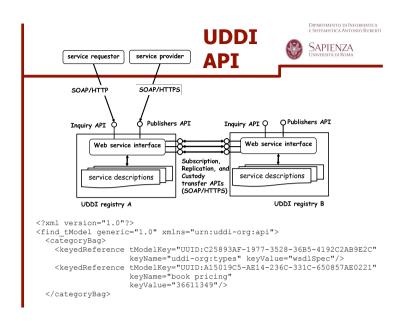

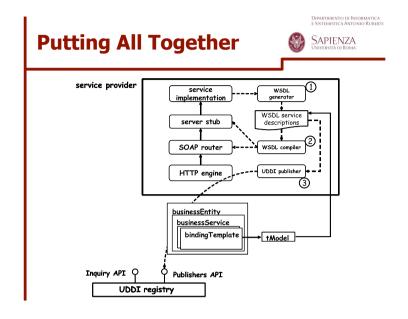

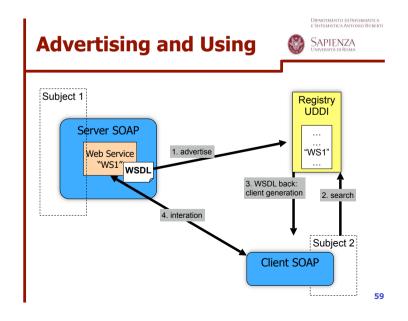

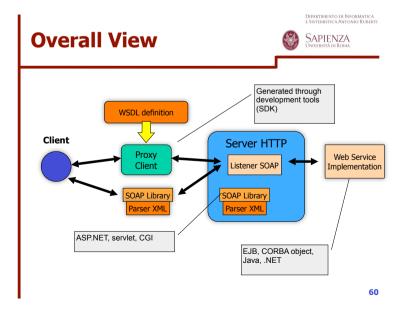

DIPARTIMENTO DI INFORMATICA

# CONCRETE DEVELOPMENT OF A WEB SERVICE

Seminars in Software Engineering - June 2008

61

## **A Simple Service (1)**

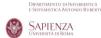

```
package miopackage;

public class SalutoWS {
   public String saluto(String name) {
    return "Ciao " + name + "!";
   }
}
```

- The class should be put in the right Axis directory, e.g., <TOMCAT\_HOME>\webapps\axis\WEB-INF\classes \miopackage\SalutoWS.class
- Then the container should be made aware by deploying the class as a service
  - 1. Deployment descriptor <file>.wsdd

## **AXIS Development**

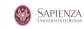

 Axis/Axis2 is an open-source Web Service development and runtime environment designed as a plug-in of common Web container

(e.g., Apache Tomcat)

- 1.http://ws.apache.org/axis/ and http://
  ws.apache.org/axis2/
- 2.webapps/axis to be installed in the servlet engine
- Basically is a servlet playing the role of SOAP Library and SOAP Listener

Seminars in Software Engineering - June 2008

62

## A Simple Service (2)

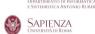

Seminars in Software Engineering - June 2008

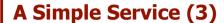

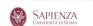

#### Deployment through a specific tool

• java org.apache.axis.client.AdminClient <file>.wsdd

#### Development of a client

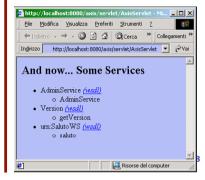

65

## **A Simple Service (4)**

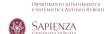

```
POST /axis/services/ HTTF/1.0

Content-Type: text/xml; charset=utf-8
Accept: application/scap+xml, application/dime, multipart/related, text/*
User-Agent Axis/11
Host: 127.0.0.1
Cache-Control: no-cache
Pragma: no-cache
SOAPAction: ""
Content-Length: 442

<?xml version="1.0" encoding="UTF-8"?>
<=oepenv:Envelope xmlns:soapenv=http://schemas.xmlsoap.org/soap/envelope/
xmlns:xsd="http://www.w3.org/2001/XMLSchema"
xmlns:xsd="http://www.w3.org/2001/XMLSchema-instance">
<=oepenv:Body>

<nsl:saluto soapenv:encodingStyle=http://schemas.xmlsoap.org/soap/encoding/
xmlns:insl="urn:Saluto#8">
<nsl:saluto soapenv:encodingStyle=http://schemas.xmlsoap.org/soap/encoding/
xmlns:insl="urn:Saluto#8">
</nsl:salutosoapenv:encodingStyle=http://schemas.xmlsoap.org/soap/encoding/
<nsl:salutosoapenv:encodingStyle=http://schemas.xmlsoap.org/soap/encoding/
</nsl:salutosoapenv:Body>
</nsl:salutosoapenv:Body>
</nsl:salutosoapenv:Envelope>
```

## **A Simple Service (3)**

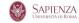

```
Deployn import java.net.*; import java.rmi.*;
                            import javax.xml.namespace.*;
import javax.xml.rpc.*;
                              import org.apache.axis.client.Call;
                              import org.apache.axis.client.Service;
                              public class ClientSalutoWS
File Modifica Visualizza Pre
                               public static void main (String[] args) {
 ← Indietro → → → 🔕 🖏
                                  String messaggio = "";
Indirizzo http://localhost:8080
                                     Call call = (Call) new Service().createCall();
                                    call.setTargetEndpointAddress(new
URL("http://localhost:8080/axis/services/"));
                                     call.setOperationName(new QName("urn:SalutoWS", "saluto"));
Object rispostaWS = call.invoke(new Object[]{"Nicola"});
And now... Some
                                     messaggio = "il Web service ha risposto: "+(String) rispostaWS;

    AdminService (wsc

                                  catch (MalformedURLException ex) {
          o AdminService
                                  messaggio = "errore: l'url non è esatta";
}catch (ServiceException ex) {

    Version (wsa

          o getVersion
                                    messaggio = "errore: la creazione della chiamata è fallita";
                                  }catch (RemoteException ex) {
  messaggio = "errore: l'invocazione del WS è fallita";

    urn:SalutoWS (wsd.)

         o saluto
                                    System.out.println(messaggio);
```

## A Simple Service (4)

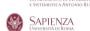

```
HTTP/1.1 200 OK
Content-Type: text/xml; charset=utf-8
Connection: close
Date: Fri, 21 Nov 2003 16:10:50 GMT
Server: Apache Tomcat/4.0.4-b2 (HTTP/1.1 Connector)

<pr
```

#### A More Complex Service (1) --Serialization and (de)serialization

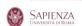

```
package miopackage.vo;
import java.io.*;
public class ProdottoVO implements Serializable (
  private String nome;
private boolean disponibile;
private float prezzo;
   public ProdottoVO() (
  public int getCodice() {
   return codice;
                                                                                  Application of the pattern
                                                                                  "Data Transfer Object"
  public void setCodice(int codice) {
  this.codice = codice;
  public void setNome(String nome) {
  this.nome = nome;
  public String getNome() {
  return nome;
  public void setDisponibile(boolean disponibile) {
   this.disponibile = disponibile;
  public boolean isDisponibile() {
   return disponibile;
  public void setPrezzo(float prezzo) {
  this.prezzo = prezzo;
   public float getPrezzo() (
      return prezzo;
                                                                                                                                     69
```

#### A More Complex Service (3) --Serialization and (de)serialization

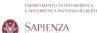

```
xmlns="http://xml.apache.org/axis/wsdd/"
 xmlns:java="http://xml.apache.org/axis/wsdd/providers/java">
 <parameter name="scope" value="Session"/>
   </service>
</deployment>
Compact form for.
Use the general form if you want to
personally manage the serialization step
           <typeMapping
xmlns:ns=" urn:catalogoWS "</pre>
             qname=" myNS:ProdottoVO "
             type="java:miopackage.vo.ProdottoVO "
             serializer="org.apache.axis.encoding.ser.BeanSerializerFactory"
             deserializer="org.apache.axis.encoding.ser.BeanDeserializerFactory"
             encodingStyle="http://schemas.xmlsoap.org/soap/encoding/"
```

#### A More Complex Service (2) --Serialization and (de)serialization

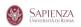

```
package miopackage;
import java.util.*;
import miopackage.vo.*;
public class CatalogoWS {
  public CatalogoWS() ( )
  public Collection getListaProdotti() {
     Vector lista = new Vector();
     //prodotto1
ProdottoVO prodotto1 = new ProdottoVO();
     prodottol.setCodice(1);
    prodottol.setNome("Lettore MP3");
prodottol.setDisponibile(true);
      prodottol setPrezzo(25 99f):
      lista.add(prodottol);
                                                                           prodotto2.setPrezzo(199.99f);
    ProdottoVO prodotto2 = new ProdottoVO();
prodotto2.setCodice(2);
prodotto2.setNome("Display LCD");
                                                                           lista.add(prodotto2);
                                                                          return lista;
      prodotto2.setDisponibile(true);
                                                                        public ProdottoVO getProdotto(int codice) {
                                                                          ProdottoVO prodotto = new ProdottoVO();
prodotto.setCodice(codice);
prodotto.setNome("Sub Woofer attivo");
                                                                          prodotto.setDisponibile(true);
prodotto.setPrezzo(154.99f);
return prodotto;
```

#### A More Complex Service (4) --Serialization and (de)serialization

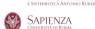

```
<?xml version="1.0" encoding="UTF-8"?>
xmlns:soapenc="http://schemas.xmlsoap.org/soap/encoding/"
xmlns:wsdl="http://schemas.xmlsoap.org/wsdl/"
                                                                    xmlns:tns1="urn:catalogoWS"
xmlns:wsdlsoap="http://schemas.xmlsoap.org/wsdl/soap/"
xmlns:xsd="http://www.w3.org/2001/XMLSchema">
  <wsdl:types>
     <schema targetNamespace="urn:catalogoWS" xmlns="http://www.w3.org/2001/XMLSchema">
      <import namespace="http://schemas.xmlsoap.org/soap/encoding/"/</pre>
         <complexType name="ProdottoVO">
              <element name="codice" type="xsd:int"/>
<element name="disponibile" type="xsd:boolean"/>
              <element name="nome" nillable="true" type="xsd:string"/>
              <element name="prezzo" type="xsd:float"/>
              </sequence>
           </complexType>
  </wsdl:types>
  <wsdl:message name="getListaProdottiRequest">
  </wsdl:message>
    <wsdl:part name="getProdottoReturn" type="tns1:ProdottoVO"/>
  </wsdl:message>
  <wsdl:message name="getListaProdottiResponse">
    <wsdl:part name="getListaProdottiReturn" type="soapenc:Array"/>
  </wsdl:message>
  <wsdl:message name="getProdottoRequest">
    <wsdl:part name="codice" type="xsd:int"/>
  </wsdl:message>
```

#### A More Complex Service (5) --Serialization and (de)serialization

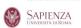

73

# A More Complex Service (7) -- Serialization and (de)serialization

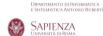

```
. 1
package miopackage;
import java.net.*:
import java.rmi.*;
import java.util.*;
import javax.xml.namespace.*;
import javax.xml.rpc.*;
import miopackage.vo.*;
import org.apache.axis.client.Call;
import org.apache.axis.client.Service;
import org.apache.axis.encoding.ser.*;
                                                                          Cfr. with
                                                                          the wsdd
public class ClientCatalogoWS {
 public static void main(String[] args) {
    try {
  Call call = (Call) new Service().createCall();
      call.setTargetEndpointAddress(new URL("http://localhost:8080/axis/setrices/"));
      QName qnameProd = new QName("urn:catalogoWS", "ProdottoVO");
       Class classeProd = ProdottoVO.class;
      call.registerTypeMapping(classeProd, qnameProd, BeanSerializerFactory.class,
                                                              BeanDeserializerFactory.class);
      //richiamo il metodo getProdotto
       call.setOperationName(new QName("urn:catalogoWS", "getProdotto"));
Object rispostaWS = call.invoke(new Object[]{new Integer(1)});
       ProdottoVO prodotto = (ProdottoVO) rispostaWS;
System.out.println("Il prodoto scelto è:");
       visualizza (prodotto);
                                                                                                            75
```

# A More Complex Service (6) -- Serialization and (de)serialization

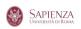

74

# A More Complex Service (8) -- Serialization and (de)serialization

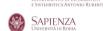

```
//richiamo il metodo getListaProdotti
call.setOperationName (new OName ("urn:catalogows", "getListaProdotti"));
rispostaMS = call.invoke (new Object[1());
Collection lista = (Collection) rispostaWs;
System.out.println("Il catalogo comprende;");
Iterator iter = lista.iterator();
while (iter.hasNext()) {
    ProdottoVO item = (ProdottoVO) iter.next();

    visualizza(item);
} catch (Exception ex) {
    System.out.println("Si è verificata l'eccerione: " + ex.toString());
}

public static void visualizza(FrodottoVO prodotto) {
    if (prodotto == null) {
        return;
    }
System.out.println("nome: " + prodotto.getNome());
System.out.println("codice: " + prodotto.getCodice();
System.out.println("cisponibile() ? "si" : "no";
System.out.println("disponibile: " + disponibile() ? "si" : "no";
System.out.println("prezzo: " + prodotto.getPrezzo());
}
```

#### A More Complex Service (9) --Serialization and (de)serialization

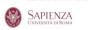

```
<soapenv:Envelope xmlns:soapenv="http://schemas.xmlsoap.org/soap/envelope/
xmlns:xad="http://sww.w3.org/2001/XMLSchema"
xmlns:xasi="http://sww.w3.org/2001/XMLSchema-instance">
             <soapenv:Bodv>
                     soapenv:encodingStyle="http://schemas.xmlsoap.org/soap/encoding/"
                  xmlns:ns1="urn:catalogoWS">
<ns1:arg0 xsi:type="xsd:int">1</ns1:arg0>
             </soapenv:Bodv>
            /scapenv:Envelope>
<soapenv:Bodv>
               <ns1:getProdottoResponse
                  ns!:getFrodottoResponse
scapenv:encodingStyle="http://schemas.xmlscap.org/scap/encoding/"
xmlns:nsl="urn:catalogo%8">
<nsl:getFrodottoReturn href="#id0"/>
                </ns1:getProdottoResponse>
                <multiRef id="id0" soapeng:root="0"</pre>
                     soapenv:encodingStyle="http://schemas.xmlsoap.org/soap/encoding/"
                     xsi:type="ns2:ProdottoVO"
                     xmlns:soapenc="http://schemas.xmlsoap.org/soap/encoding/"
                     xmlns:ns2="urn:catalogoWS">
                  <codice xsi:type="xsd:int">1</codice>
                  <disponibile xsi:type="xsd:boolean">true</disponibile>
                  <nome xsi:type="xsd:string">Sub Woofer attivo</nome>
                  cprezzo xsi:type="xsd:float">154.99</prezzo>
             </scapenv:Body>
/scapenv:Envelope
```

# **Services and Application Servers (1)**

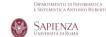

79

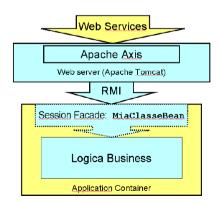

#### A More Complex Service (10) --Serialization and (de)serialization

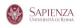

DIPARTIMENTO DI INFORMATICA E SISTEMISTICA ANTONIO RUBER

78

# **Services and Application Servers (2)**

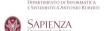

```
package miopackage;
import java.rmi.*;
import javax.ejb.*;
public interface MiaClasse extends EJBObject{
  public RisultatoVO getRisultato(MioVO vo);
}

package miopackage;
import java.rmi.*;
import javax.ejb.*;
public interface MiaClasseHome extends EJBHome {
   public MiaClasse create() throws RemoteException, CreateException;
}
```

# **Services and Application Servers (3)**

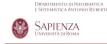

COMPOSITION AND WS-BPEL

Seminars in Software Engineering - June 2008

82

SAPIENZA

# Composition

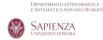

- Deals with the implementation of an application (in turn offered as a service) whose application logic involves the invocation of operations offered by other services
  - 1. The new service is the *composite* service
  - 2. The invoked services are the *component* services

Seminars in Software Engineering – June 2008

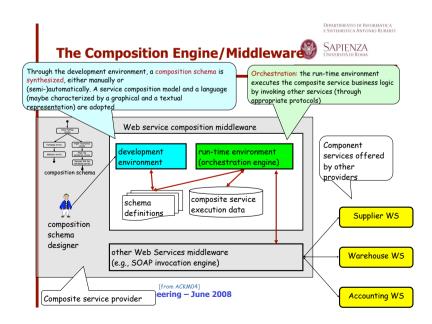

#### **Synthesis and Orchestration**

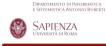

- (Composition) Synthesis: building the specification of the composite service (i.e., the composition schema)
  - 1. Manual
  - 2. Automatic
- Orchestration: the run-time management of the composite service (invoking other services, scheduling the different steps, etc.)
  - 1. Composition schema is the "program" to be executed
  - 2. Similarities with WfMSs (Workflow Management Systems)

Seminars in Software Engineering - June 2008

#### DIPARTIMENTO DI INFORMATICA E SISTEMISTICA ANTONIO RUBERTI **Business Process Execution Language** SAPIENZA for Web Services (WS-BPEL) Allows specification of composition schemas of Web Services 1. Business processes as coordinated interactions of Web Services Activity A 2. Business processes as Web Services Allows abstract and executable processes Activity B Influenced from 1. Traditional flow models 2. Structured programming Activity C 3. Successor of WSFL and XLANG Seminars in Software Engineering – June 2008

### **Composition Schema**

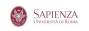

- A composition schema specifies the "process" of the composite service
  - 1 The "workflow" of the service
- Different clients, by interacting with the composite service, satisfy their specific needs (reach their goals)
  - 1.A specific execution of the composition schema for a given client is an orchestration instance

Seminars in Software Engineering - June 2008

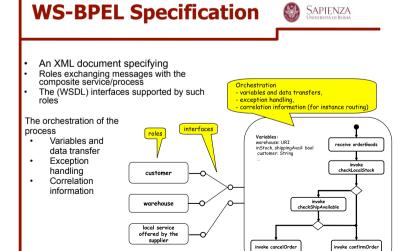

#### **Process Model**

(Activities)

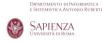

A link connects exactly one source

(possibly with join conditions) and

outgoing links. Links can be guarded

activity T; T starts only after S ends.

An activity can have multiple incoming

activity S to exactly one target

#### Primitive

- 1. invoke: to invoke a Web Service (in-out) operation
- 2.receive: to wait for a message from an external source
- 3. reply: to reply to an external source message
- 4. wait: to remain idle for a given time period
- 5. assign: to copy data from one variable to another
- 6. throw: to raise exception errors
- 7.empty: to do nothing

#### Structured

- 1. sequence: sequential order
- 2.switch: conditional routing
- 3. while: loop iteration
- 4.pick: choices based on events
- 5.flow: concurrent execution (synchronized by links)
- 6. scope: to group activities to be treated "transactionally" (managed by the same fault handler, within the same transactional context)

Seminars in Software Engineering – June 2008

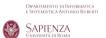

# A (NICE) EXAMPLE

Seminars in Software Engineering - June 2008

#### **Process Model**

(Data Manipulation and Exception Handling)

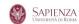

- Blackboard approach
  - a blackboard of variables is associated to each orchestration instance (i.e., a shared memory within an orchestration instance)
  - variables are not initialized at the beginning; they are modified (read/write) by assignments and messages
  - 3. manipulation through XPath
- Try-catch-throw approach
  - 1. definition of fault handlers
  - ... but also event handlers and compensation handlers (for managing transactionality as in the SAGA model)

Seminars in Software Engineering - June 2008

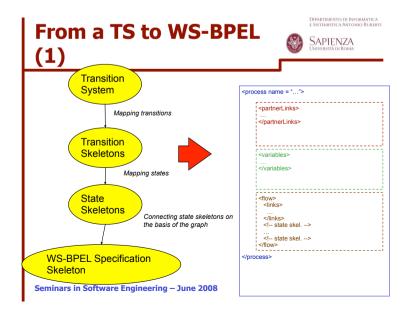

# From a TS to WS-BPEL (2)

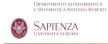

#### Intuition [Baina et al CAISE04, Berardi et al VLDB-TES04]

- 1. Each transition corresponds to a WS-BPEL pattern consisting of (i) an <onMessage> operation (in order to wait for the input from the client of the composite service), (ii) followed by the effective logic of the transition, and then (iii) a final operation for returning the result to the client. Of course both before the effective logic and before returning the result, messages should be copied forth and back in appropriate variables
- All the transitions originating from the same state are collected in a <pick> operation, having as many <onMessage> clauses as transitions originating from the state
- 3. The WS-BPEL file is built visiting all the nodes of the graph, starting from the initial state and applying the previous rules.

N.B.: (1) and (2) works for in-out interactions (the ones shown in the following). Simple modifications are needed for in-only, robust-in-only and in-optional-out. The other kinds of interactions implies a proactive behaviour of the composite service, possibly quarted by <orallarm> blocks.

#### **State Skeletons**

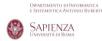

 N transitions from state S<sub>i</sub> are mapped onto:

#### **Transition Skeletons**

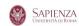

### Mapping the TS

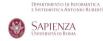

- All the <pick> blocks are enclosed in a surrounding <flow>; the dependencies are modeled as <link>s
  - 1.link>s are controlled by specific variables  $s_i$ -to- $s_j$  that are set to TRUE iff the transition  $S_i \rightarrow S_j$  is executed
  - 2. Each state skeleton has many outgoing <link>s as states connected in output, each going to the appropriate <pick> block
- 3. Transitions going back into the initial state should not be considered, as they can be represented as the seminars start of a new instance of the stance of the seminars of the stance of the seminars of the seminars of t

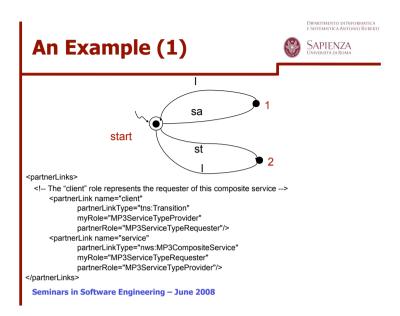

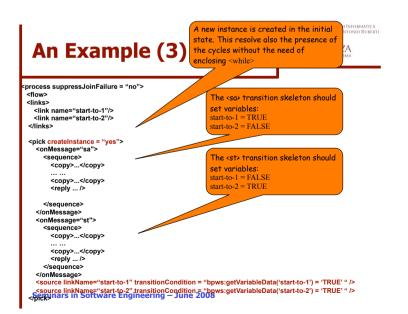

## An Example (2)

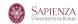

```
variables'

<a href="variable">
<a href="variable name" output" messageType="tns:listen_request"/>
<a href="variable name" output" messageType="tns:listen_response"/>
<a href="variable">
<a href="variable name" data">
<a href="variable name" data">
<a href="variable name" dataOut" messageType="mws:listen_response"/>
<a href="variable">
<a href="variable"</a>
<a href="variable">
<a href="variable"</a>
<a href="variable">
<a href="variable"</a>
<a href="variable">
<a href="variable"</a>
<a href="variable"</a>
<a href="variable"</a>
<a href="variable"</a>
<a href="variable"</a>
<a href="variable"</a>
<a href="variable"</a>
<a href="variable"</a>
<a href="variable"</a>
<a href="variable"</a>
<a href="variable"</a>
<a href="variable"</a>
<a href="variable"</a>
<a href="variable"</a>
<a href="variable"</a>
<a href="variable"</a>
<a href="variable"</a>
<a href="variable"</a>
<a href="variable"</a>
<a href="variable"</a>
<a href="variable"</a>
<a href="variable"</a>
<a href="variable"</a>
<a href="variable"</a>
<a href="variable"</a>
<a href="variable"</a>
<a href="variable"</a>
<a href="variable"</a>
<a href="variable"</a>
<a href="variable"</a>
<a href="variable"</a>
<a href="variable"</a>
<a href="variable"</a>
<a href="variable"</a>
<a href="variable"</a>
<a href="variable"</a>
<a href="variable"</a>
<a href="variable"</a>
<a href="variable"</a>
<a href="variable"</a>
<a href="variable"</a>
<a href="variable"</a>
<a href="variable"</a>
<a href="variable"</a>
<a href="variable"</a>
<a href="variable"</a>
<a href="variable"</a>
<a href="variable"</a>
<a href="variable"</a>
<a href="variable"</a>
<a href="variable"</a>
<a href="variable"</a>
<a href="variable"</a>
<a href="variable"</a>
<a href="variable"</a>
<a href="variable"</a>
<a href="variable"</a>
<a href="variable"</a>
<a href="variable"</a>
<a href="variable"</a>
<a href="variable"</a>
<a href="variable"</a>
<a href="variable"</a>
<a href="variable"</a>
<a href="variable"</a>
<a href="variable"</a>
<a href="variable"</a>
<a href="variable"</a>
<a href="variab
```

## An Example (4)

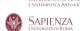

```
<pick>
   <onMessage="I">
       <sequence>
         <copy>...</copy>
         <copy>...</copy>
         <reply ... />
       </sequence>
   </onMessage>
   <target linkName="start-to-1" />
  </pick>
  <pick>
   <onMessage="l">
       <sequence>
         <copy>...</copy>
         <copy>...</copy>
         <reply ... />
       </sequence>
   </onMessage>
   <target linkName="start-to-2" />
  </pick>
</process>
Seminars in Software Engineering – June 2008
```

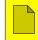

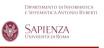

# WSCE A WEB SERVICE (AUTOMATIC) COMPOSITION TOOL

Seminars in Software Engineering - June 2008

101

# Composizione Automatica (2) SAPIENZA UNIVERTA DI NOBRATICA E SISTAMISTICA ANTONIO RUBERTI Schema di un servizio Modelliamo il servizio con un transition system Azione espressa in termini di Lo schema di un servizio : Permette di capire l'ordine con cui le azioni devo essere eseguite; Stato transiente del servizio Seminars in Softwa

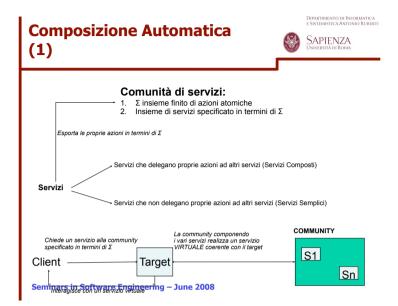

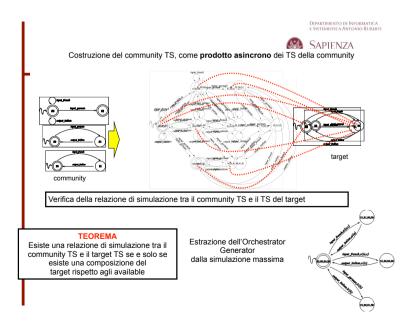

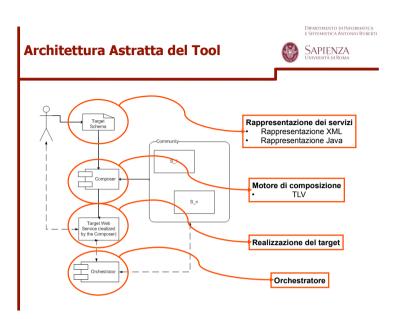

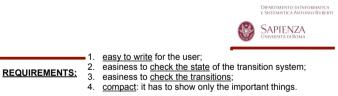

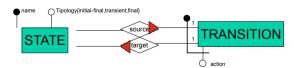

We navigate the schema from a state, through relation <u>source</u>, to its transitions, and from the transitions, through relation <u>target</u>, to the target state reached by such transition.

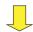

- 1. Natural view of the TS (1,2,3)
- 2. restrained depth of the tree of the document (4)

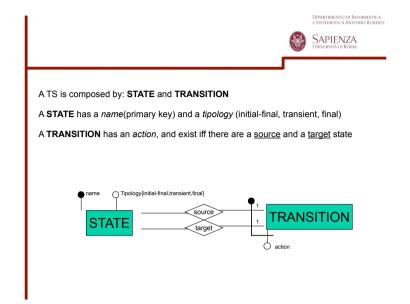

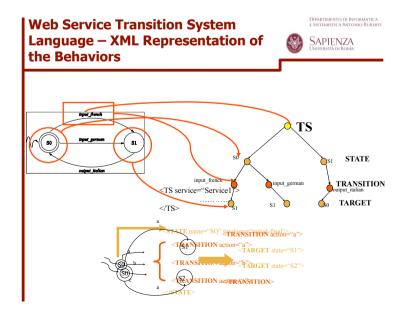

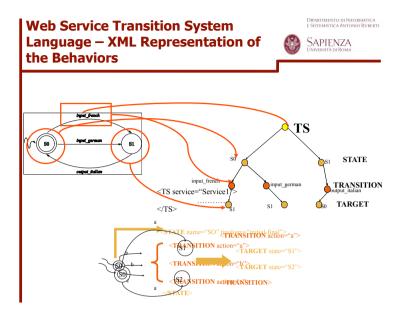

#### DIPARTIMENTO DI INFORMATICA E SISTEMISTICA ANTONIO RUBERTI **WS-TSL XSD** SAPIENZA <xsd:complexType name="StateType"> <xsd:sequence> <xsd:element name="TRANSITION" type="ns:TransitionType"</pre> maxOccurs="unbounded"> </xsd:element> </xsd:sequence> <xsd:attribute name="name" type="xsd:string"/> <xsd:attribute name="tipology" type="ns:StateTipology" use="required"/</pre> </xsd:complexType> <xsd:simpleType name="StateTipology"> <xsd:restriction base="xsd:string"> <xsd:enumeration value="initial-final"/> <xsd:enumeration value="final"/> <xsd:enumeration value="transient"/> </xsd:restriction> </xsd:simpleType> Seminars in Software Engineering - June 2008 111

```
WS-TSL XSD
                                                          SAPIENZA
 <xsd:complexType name="TSType">
    <xsd:sequence>
         <xsd:element name="STATE" type="ns:StateType"</pre>
                          minOccurs="1" maxOccurs="unbounded">
          </xsd:element>
    </xsd:sequence>
    <xsd:attribute name="service" type="xsd:string"</pre>
         use="required"/>
 </xsd:complexType>
Seminars in Software Engineering - June 2008
                                                                       110
```

#### **WS-TSL XSD**

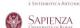

```
<xsd:complexType name="TransitionType">
        <xsd:sequence>
                 <xsd:element name="TARGET" type="ns:Target"</pre>
                         minOccurs="1" maxOccurs="unbounded">
                 </xsd:element>
        </xsd:sequence>
        <xsd:attribute name="action" type="xsd:string"</pre>
                 use="required"/>
</xsd:complexType>
<xsd:complexType name="Target">
         <xsd:attribute name="state" type="xsd:string"</pre>
                 use="required"/>
</xsd:complexType>
```

Seminars in Software Engineering - June 2008

#### **WS-TSL XSD**

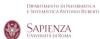

# Example (2)

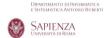

113

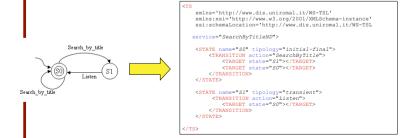

# Search by author Search by author Search by au

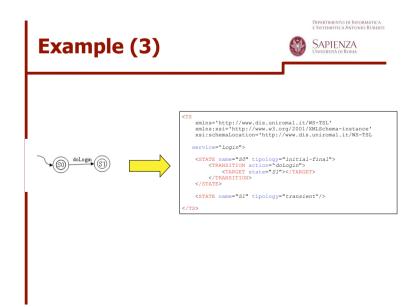

# Example (4) SAPIENZA UNIVERSITÀ DI ROMA TS xmins='http://www.dis.uniromal.it/WS-TSL' xmins:xsi='http://www.dis.uniromal.it/WS-TSL' xmins:xsi='http://www.dis.uniromal.it/WS-TSL' xxi:schemalocation='http://www.dis.uniromal.it/WS-TSL service="ListenService"> <TABLISTION action="Listens"> <TABLISTION ACTION="Listens"> <TABLISTION ACTION="Listens"> <TABLISTION ACTION="Listens"> <TABLISTION ACTION="Listens"> <TABLISTION ACTION="Listens"> <TABLISTION ACTION="Listens"> <TABLISTION ACTION="Listens"> <TABLISTION ACTION="Listens"> <TABLISTION ACTION="Listens"> <TABLISTION ACTION="Listens"> <TABLISTION ACTION="Listens"> <TABLISTENS <TABLISTION ACTION="Listens"> <TABLISTION ACTION ACTION

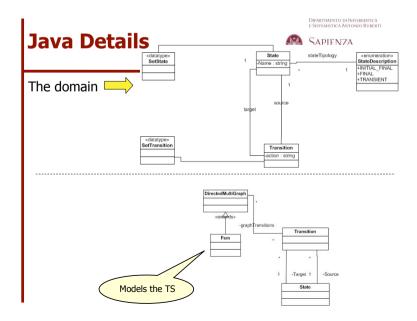

# Example (5) SAPENZA SAPENZA Wins="http://www.dis.uniromal.it/WS-TSL" xmins="kitp://www.dis.uniromal.it/WS-TSL" xmins=xsi="http://www.dis.org/2001/XMLSchema-instance" xsi:xchemalocation="http://www.dis.org/2001/XMLSchema-instance" xsi:xchemalocation="http://www.dis.uniromal.it/WS-TSL" xmins=xsi="http://www.dis.uniromal.it/WS-TSL" xmins=xsi="http://www.dis.uniromal.it/WS-TSL" xmins=xsi="http://www.dis.uniromal.it/WS-TSL" xmins=xsi="http://www.dis.uniromal.it/WS-TSL" xmins="http://www.dis.uniromal.it/WS-TSL" xmins=xsi="http://www.dis.uniromal.it/WS-TSL" xmins=xsi="http://www.dis.uniromal.it/WS-TSL" xmins="http://www.dis.uniromal.it/WS-TSL" xmins="http://www.dis.uniromal.it/WS-TSL" xmins=xsi="http://www.dis.uniromal.it/WS-TSL" xmins=xsi="http://www.dis.uniromal.it/Ws-TSL" xmins=xsi=http://www.dis.uniromal.it/Ws-TSL" xmins=xsi=http://www.dis.uniromal.it/Ws-TSL" xmins=xsi=http://www.dis.uniromal.it/Ws-TSL" xmins=xsi=http://www.dis.uniromal.it/Ws-TSL" xmins=xsi=http://www.dis.uniromal.it/Ws-TSL" xmins=xsi=http://www.dis.uniromal.it/Ws-Tsl" xmins=xsi=http://www.dis.uniromal.it/Ws-Tsl" xmins=xsi=http://www.dis.uniromal

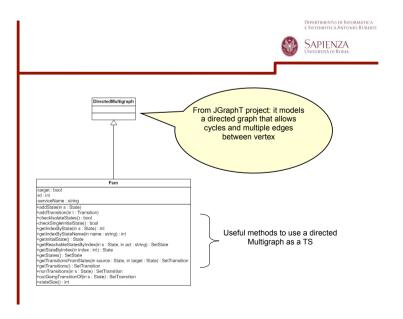

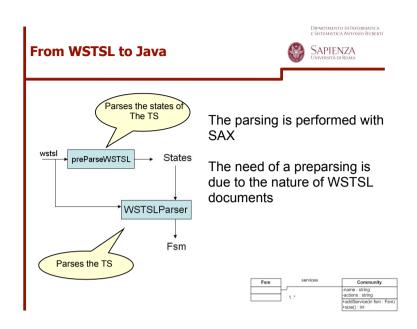

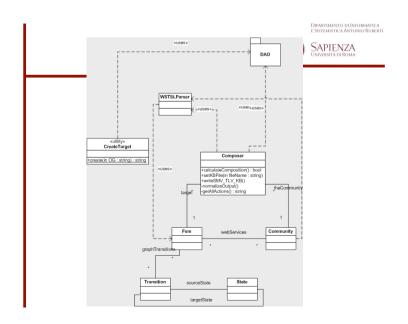

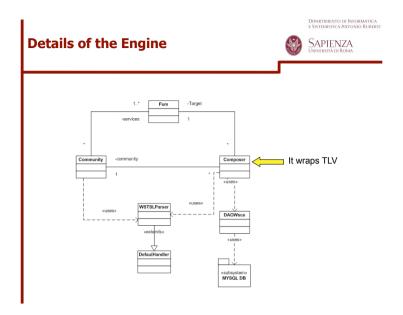

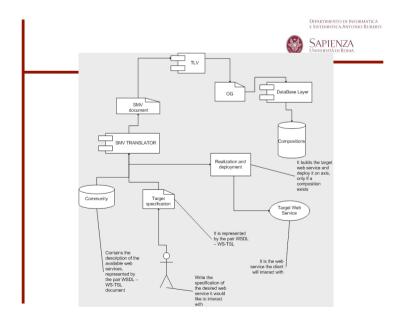

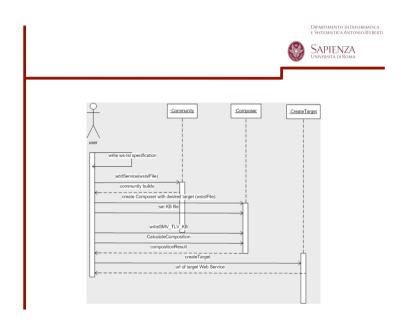

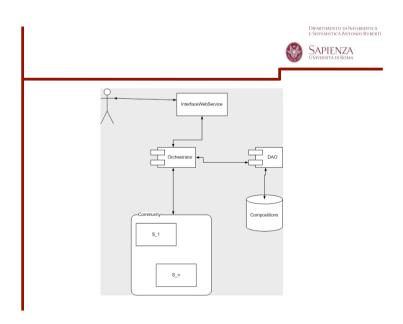

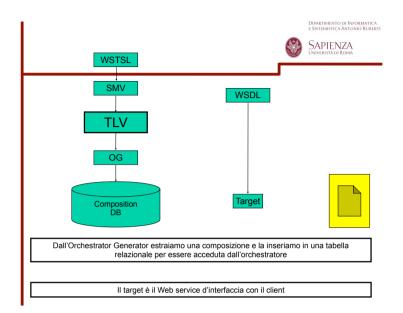

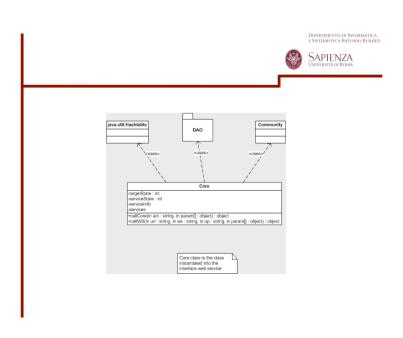

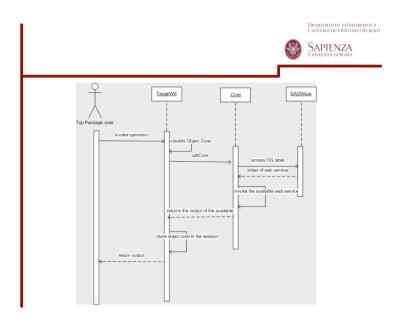

## Wrap-up

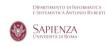

131

- Basic SOA needs to be modified for using WSCE
  - 1. Services should expose their behaviors
    - WS-TLS
  - 2. Services should offer new operations in their interface for being observed
    - getStatus()

Seminars in Software Engineering - June 2008

**Orchestratore** SAPIENZA 1. Il client invoca un'operazione sul target 2. Il target invoca l'operazione sull'orchestratore L'orchestratore chiede lo stato agli available Costruisce la query per sapere chi deve effettuare result l'operazione Invoca l'available Restituisce l'output al target e da questi al client 'S0" \result · Mi permette di interagire con servizi parzialmente controllabili [T=2,S1=0,...,Sn=3] · Necessità di aggiungere un informazione semantica ai servizi COMMUNITY Ogni servizio ha un'operazione aggiuntiva, getStatus, con la quale è S1 possibile sapere lo stato del servizio in un certo istante t